# Das mpgmpar-Pa
kage Randnotizen au
h in Minipages<sup>∗</sup>

Paul Ebermann†

27. Juli <sup>2006</sup>

### Zusammenfassung

Innerhalb von Boxen wie etwa einer minipage-Umgebung sind bekanntlich \marginpar-Befehle nicht erlaubt - dieses Package hat eine (Teil-)Lösung.

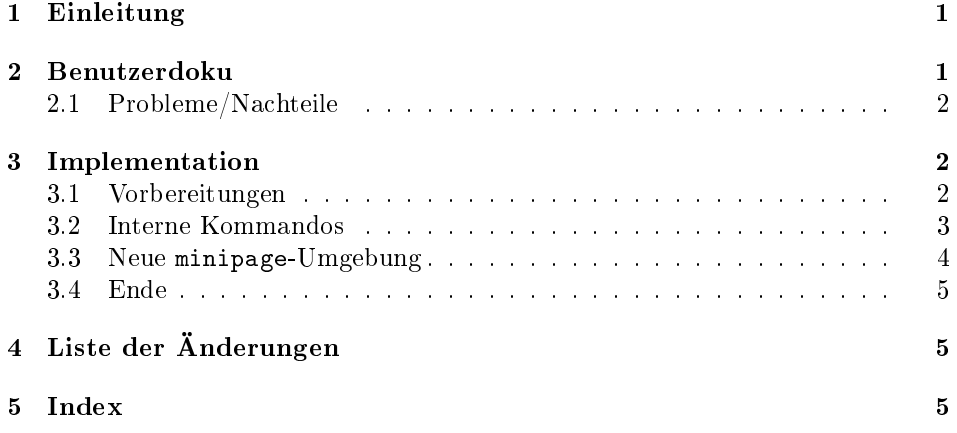

#### 1Einleitung

Innerhalb von Boxen wie etwa einer minipage-Umgebung sind \marginpar-Befehle nicht erlaubt, das heißt, sie bewirken nichts außer einer Fehlermeldung  $($ "Float $(s)$  lost").

Das Paket marginnote<sup>1</sup> von Markus Kohm umgeht das, indem nicht-gleitende Marginalien bereitgestellt werden.

Dieses Paket verfolgt einen anderen Ansatz: Es wird ein Me
hanismus bereitgestellt, mit dem die \marginpar-Befehle abgefangen und dann außerhalb dieser Box ausgeführt werden können.

<sup>∗</sup>Dieses Dokument gehört zu mpgmpar v0.2, vom 2006/05/23.

<sup>&</sup>lt;sup>†</sup> Paul-Ebermann@gmx.de

<sup>-</sup>auf CIAN unter macros/latex/contrib/marginnote/

#### $\overline{2}$ Benutzerdoku

links

minipagewithmarginpars Diese Umgebung funktioniert wie die minipage-Umgebung aus dem LATEX-Kernel, mit dem Unters
hied, dass in ihr vorkommende \marginpar-Befehle erst am Ende der Umgebung, na
h der Minipage selbst, ausgeführt werden.

> Hier ein Beispiel: Text am Anf

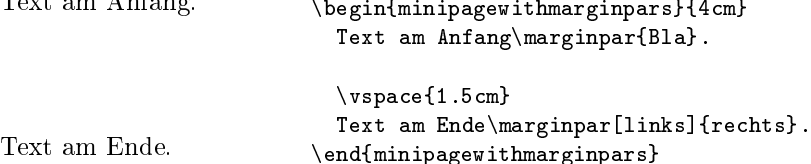

Die Randnotizen werden in der dur
h die (hier zwei, der Code ist au
h eine) Minipages gebildeten Zeile abgesetzt – dabei ist die Default-Ausrichtung hier [t] anstatt [c].

#### 2.1Probleme/Nachteile

• Die Marginalien werden alle ab der selben Zeile (jeweils etwas na
h unten vers
hoben) gesetzt, ni
ht entspre
hend der Zeile (in der Minipage), in der der \marginpar-Befehl vorkam.

Dies ist prinzipbedingt, i
h habe keine Idee, was man dagegen tun könnte. (Je na
h Problem gibt marginnote wohl bessere Ergebnisse.)

• Wird die minipagewithmarginpars innerhalb einer weiteren Box verwendet (z.B. um no
h einen Rahmen zu setzen), funktioniert es weiterhin ni
ht, da ja dort ebenfalls keine \marginpars erlaubt sind.

Hierfür gibt es eine Lösung – die gesicherten \marginpars müssen einfach erst nach der äußersten Box (die hoffentlich in einer horizontalen Liste ist) ausgeführt werden. Dazu kann man si
h analog zu minipagewithmarginpars eine entsprechende Umgebung definieren, Details sind in Abschnitt 3.3 im Implementations-Teil na
hzulesen.

• Befinden sich die \marginpar-Befehle innerhalb einer der AMS-Mathe-Umgebungen (wie etwa align, gather und ihre \*-Varianten), so kann es vorkommen, dass die Marginalien doppelt auftau
hen. Dies liegt daran, dass diese Umgebungen ihren Inhalt mehrfach auswerten – und jedesmal wird dann der Inhalt gespeichert. Dieses Problem betrifft auch andere Makros, die ähnli
h vorgehen.

Ich halte dies für einen Bug (in mpgmpar), habe aber noch keine Idee, was i
h dagegen tun könnte.

#### 3Implementation

1  $\langle *package \rangle$ 

#### 3.1Vorbereitungen

\mpgmpar@savedmargins Dieses Makro ist einfach nur ein "Behälter" für die aufgesparten \marginpar-Befehle. Wir definieren es hier (leer) mittels \newcommand, um bei Konflikten eine Fehlermeldung zu erhalten.

 $\verb|2\newcommand*{\mpp:2\rm{thm}{\mpp:2\rm{thm}{1}}$ 

\mpgmpardummy Diese Kontrollsequenz wird nur verwendet, um einen ni
ht vorhandenen Parameter erkennen zu können. (Wir definieren es zunächst als Makro, um Konflikte zu erkennen, lassen es na
hher aber glei
h \relax sein.) 3 \new
ommand\*{\mpgmpardummy}{}%

```
4 \leq t \mtext{superscript{dump} = \relax
```
## 3.2 Interne Kommandos

Unsere beiden Makros \mpgmpar@savemarginpars (am Anfang eines Bereiches) und \mpgmpar@restoremarginpars (am Ende) machen die eigentliche Arbeit und können auch für die Definition eigener Box-Making-Umgebungen verwendet werden, für eine Anleitung dafür siehe Abs
hnitt 3.3.

\mpgmparsavemarginpars Dieses Makro leitet einen Berei
h ein, in dem \marginpars aufgespart werden (er geht bis zum Ende der aktuellen Gruppe).

5\newcommand\*{\mpgmpar@savemarginpars}{%

Wir definieren \marginpar neu.

\marginpar Es hat wie das Original-\marginpar einen optionalen und einen verpi
htenden Parameter. (Um den Fall, dass der optionale Parameter angegeben wurde, von dem Fall der Nichtangabe zu unterscheiden, nehmen wir als Default \mpgmpar@dummy und verglei
hen na
hher damit.)

```
6 \renewcommand*{\marginpar}[2][\mpgmpar@dummy]%
7 {%
```
Das \@bsphack und das dazugehörige \@esphack am Ende sind Kernel-Kommandos, wel
he (zusammen) dafür sorgen, dass an der Stelle der Verwendung keine Spur des \marginpar-Aufrufs bleibt.

\@bsphack

Jetzt der Vergleich ... bis zu Version 0.1 hatte ich den mit

\ifthenelse{\equal{\mpgmpar@dummy}{##1}}{...

aus ifthen gemacht, aber das hatte Nebenwirkungen (da für den Vergleich ##1 expandiert wurde). Daher direkt mit \ifx.

```
9 \det\temp@a{\##1}\%
```

```
10 \ifx\mpgmpar@dummy\temp@a%
```
Dann kopieren wir (global) einfach den **\marginpar-Aufruf** an das Ende unseres "Speicher-Makros" \mpgmpar@savedmargins.

```
11 \g@addto@macro{\mpgmpar@savedmargins}{%
12 \marginpar{##2}}%
13 \else%
14 \g@addto@macro{\mpgmpar@savedmargins}{%
15 \marginpar[{##1}]\{##2}}%
16 \fi%
17 \@ignorefalse
18 \@esphack
19 }%
20 }%
```
Das \@bsphack-\@esphack-Paar ist hier vorhanden, damit sich unser modifiziertes \marginpar bezügli
h umrundender Leerzei
hen o.ä. genauso verhält wie das Original-\marginpar.

\mpgmparrestoremarginpars Dieses Makro führt die gespei
herten \marginpar-Befehle aus und leert dann die

```
21 \newcommand*{\mpgmpar@restoremarginpars}{%
```
Zuerst merken wir uns die Liste im Makro \@tempa (das ist für derartige Sachen gedacht), dann löschen wir (global) \mpgmpar@savedmargins.

```
22 \let \text{22}23 \global\let \mpgmpar@savedmargins = \@p{+}
```
Die eben kopierte Liste führen wir nun aus (falls wir jetzt noch in einer äußeren Umgebung mit unserem Spezial-\marginpar sind, wird die Liste dadur
h neu angelegt, andernfalls werden die Randnotizen ausgegeben), und lös
hen dann die Kopie.

```
24 \@tempa
25 \let \text{25} \let \text{26} = \undefined
26 }%
```
#### Neue minipage-Umgebung  $3.3$

Diese Umgebung dient als Beispiel für die Erstellung derartiger Umgebungen mit Hilfe von \mpgmpar@savemarginpars und \mpgmpar@restoremarginpars. Das Wesentliche dabei ist: \mpgmpar@savemarginpars sollte innerhalb einer Gruppe aufgerufen werden (meist nahe am Anfang), \mpgmpar@restoremarginpars nach dem Ende dieser Gruppe (an der Stelle, wo die Randnotizen ers
heinen sollen).

Mit etwas Eigenarbeit dürfte es au
h ohne eine (weitere) Gruppe klappen. Dafür muss man am Anfang \marginpar mit \let si
hern und am Ende wiederherstellen:

```
\let \savedmarginpar = \marginpar
\mpgmpar@savemarginpars
\ddotsc\let \ \\m{marginpar = \savedmarginpar\mpgmpar@restoremarginpars
```
Das ist aber ni
ht von mir getestet, also ohne Garantie. Und es ist eher ni
ht robust gegenüber Vers
ha
htelungen derartiger Konstrukte.

minipagewithmarginpars Hier nun unserer neue Minipage-Umgebung. Sie hat einen optionalen (vertikale Ausrichtung – Default ist t) und einen verpflichtenden (Breite) Parameter.

 $27 \n\times$ newenvironment\*{minipagewithmarginpars}[2][t]{%

Die Implementation ist einfach: Wir beginnen zunächst die Original-minipage-Umgebung (mit den selben Parametern) und innerhalb davon rufen wir unser Makro \mpgmpar@savemarginpars auf.

```
28 \begin{minipage}[#1]{#2}%
29 \mpgmpar@savemarginpars
30 } {%
```
Am Ende beenden wir zunächst die Minipage (wodurch \marginpar seine Original-Bedeutung wiedererlangt), und rufen dann \mpgmpar@restoremarginpars auf.

31 \end{minipage}% 32 \mpgmpar@restoremarginpars 33 }%

#### 3.4Ende

... Das war es.

34 \endinput

 $35 \langle$ /package $\rangle$ 

### 4Liste der Änderungen

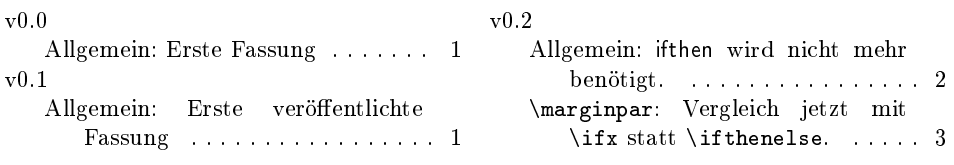

# 5 Index

S
hräggedru
kte Nummern verweisen auf die Seite, auf der der Eintrag bes
hrieben ist, unterstrichene Nummern zeigen auf die Zeilennummer der Definition, sonstige Zahlen auf die Zeilennummer einer Verwendung.

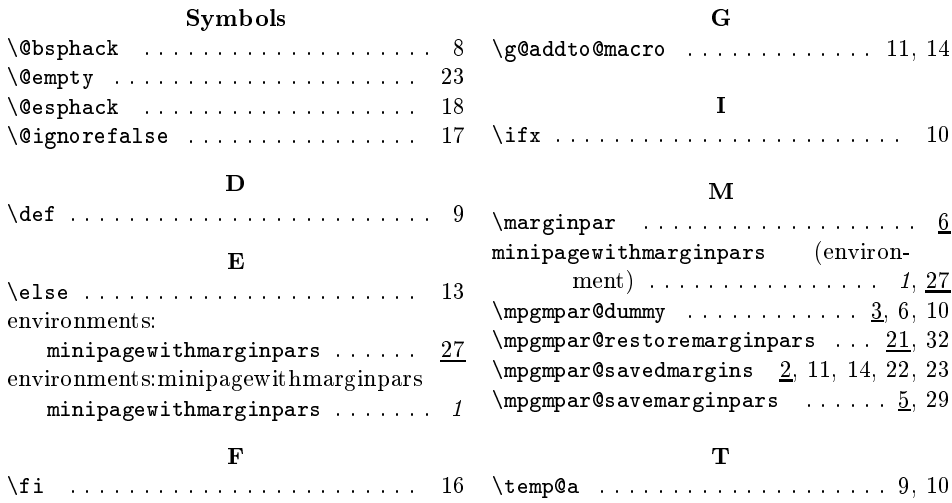